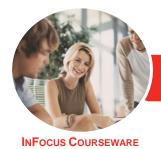

# Adobe InDesign CC

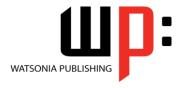

Level 2

Product Code: INF1785 ISBN: 978-1-925873-53-5

General Description The skills and knowledge acquired in **Adobe InDesign CC - Level 2** are sufficient to be able to work with various advanced aspects of InDesign CC including working with the Creative Cloud, creating and modifying interactive documents and much more.

Learning Outcomes At the completion of this course you should be able to:

- understand and work with your Adobe account
- understand, modify and create Creative Cloud libraries
- collaborate and work with others effectively
- format text
- understand and work with styles
- apply formatting to various kinds of objects
- understand, create and modify tables
- create and insert a table of contents and an index
- create a simple *E-Publication*
- understand and work with alternate layouts

Prerequisites

**Adobe InDesign CC - Level 2** assumes some knowledge of the software. Also, it would be beneficial to have a general understanding of personal computers and the Windows operating system environment.

Topic Sheets

105 topics

Methodology

The InFocus series of publications have been written with one topic per page. Topic sheets either contain relevant reference information, or detailed step-by-step instructions designed on a real-world case study scenario. Publications can be used for instructor-led training, self-paced learning, or a combination of the two.

Formats Available A4 Black and White, A5 Black and White (quantity order only), A5 Full Colour (quantity order only), Electronic Licence

Companion Products There are a number of complementary titles in the same series as this publication. Information about other relevant publications can be found on our website at **www.watsoniapublishing.com**.

This information sheet was produced on Wednesday, October 24, 2018 and was accurate at the time of printing. Watsonia Publishing reserves its right to alter the content of the above courseware without notice.

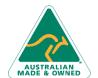

**Product Information** 

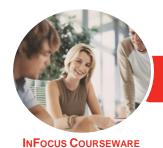

# Adobe InDesign CC

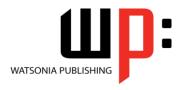

Level 2

Product Code: INF1785

ISBN: 978-1-925873-53-5

#### **Contents**

## The Adobe Account

The Adobe Website
Signing in to Your Adobe Account
The Adobe Account Home Page
Managing Your Adobe Account
Adobe Creative Cloud Application
Manager
Working With Apps
Understanding Assets
Understanding TypeKit
Add Fonts From Typekit
Understanding Adobe Colour CC
Understanding Behance

# **Creative Cloud Libraries**

The CC Libraries Panel
Adding Elements to the Library
Accessing the Contents of Your
Library Online
Sorting the Contents of the Library
Adding People to Your Library
Working With Libraries

## **Working Collaboratively**

Uploading a File to Creative Cloud Creating a Folder in Creative Cloud Working With Files and Folders **Adding Collaborators** Viewing and Navigating a File in Creative Cloud Making Changes to a Shared File Commenting on a Shared File **Deleting Comments** Creating User Identification Adding Notes to a Shared File Viewing Notes in a Shared File **Working With Tracked Changes Accepting Collaboration Invitations Removing Collaborators Deleting Files and Folders** 

#### **Paragraph Formatting**

Understanding the Paragraph Panel Applying Space Before and After Paragraphs Applying an Indent Applying a First Line Indent Understanding Tabs Setting Drop Caps Creating a Bulleted List

#### **Working With Styles**

Understanding Styles
Understanding Styles Panels
Creating Character Styles
Applying Character Styles
Creating Paragraph Styles
Creating a Style From Existing
Formatting
Applying Paragraph Styles
Working With Style Groups
Editing Styles
Creating and Applying Object Styles
Deleting Styles and Style Groups

# **Formatting Objects**

Applying Effects
Applying Corner Effects
Changing the Opacity of an Object
Applying a Gradient to an Object
Using the Eyedropper to Copy
Formatting
The Find Change Dialog Box
Creating a Snippet
Inserting a Snippet

## **Working With Tables**

Creating a Table
Selecting Tables and Table Cells
Entering Text in a Table Cell
Adjusting a Table
Formatting Text in a Table
Understanding the Table Panel
Formatting Cells
Working With Table Borders
Working With Table Colour
Importing a Spreadsheet Table
Deleting a Table

## **Long Documents**

Understanding Tables of Contents Inserting a Table of Contents Formatting a Table of Contents Creating a Table of Contents Style Updating a Table of Contents Understanding Indexes Adding Index Entries Generating a Simple Index

# **Creating a Simple E-Publication**

Understanding Digital Documents
Fixed Layout vs Reflowable
Checking Your Fonts for EPUBS
Interactive Navigation Tools
Understanding Adding Animation
The EPUB Interactivity Preview Panel
Adding Animation
Creating a Multi State Object
Interactive Objects
Creating a Button
The EPUB Export Options Dialog box
Exporting to EPUB
Understanding MultiMedia Tools

## **Alternate Layouts**

Understanding Alternate Layouts Applying Liquid Layout Rules Constraining Specific Objects Applying Rules to Other Pages Creating an Alternate Layout

AUSTRALIAN MADE & OWNED

47 Greenaway Street Bulleen VIC 3105 Australia ABN 64 060 335 748 Phone: (+61) 3 9851 4000 Fax: (+61) 3 9851 4001 info@watsoniapublishing.com www.watsoniapublishing.com **Product Information**